## pushTAN: الإعداد الأولي

**www.spk-grv.de/pushTAN**

 $S<sub>parkasse</sub>$ Gütersloh-Rietberg-Versmold

> لا تبدأ عملية التسجيل الموضحة أدناه حتى تتلقى <17>خطاب التسجيل<17/> و <23>بيانات الدخول<23/> الخاصة بك للخدمات المصرفية عبر الإنترنت (رقم PIN الخاص بالفتح واسم تسجيل الدخول). إذا قمت بتحويل الإجراء السابق إلى pushTAN، فستحتفظ ببيانات الوصول المعتادة. وإلا فستتلقى خطاب PIN منفصلاً بالبريد يحتوي على بيانات الوصول الجديدة الخاصة بك.

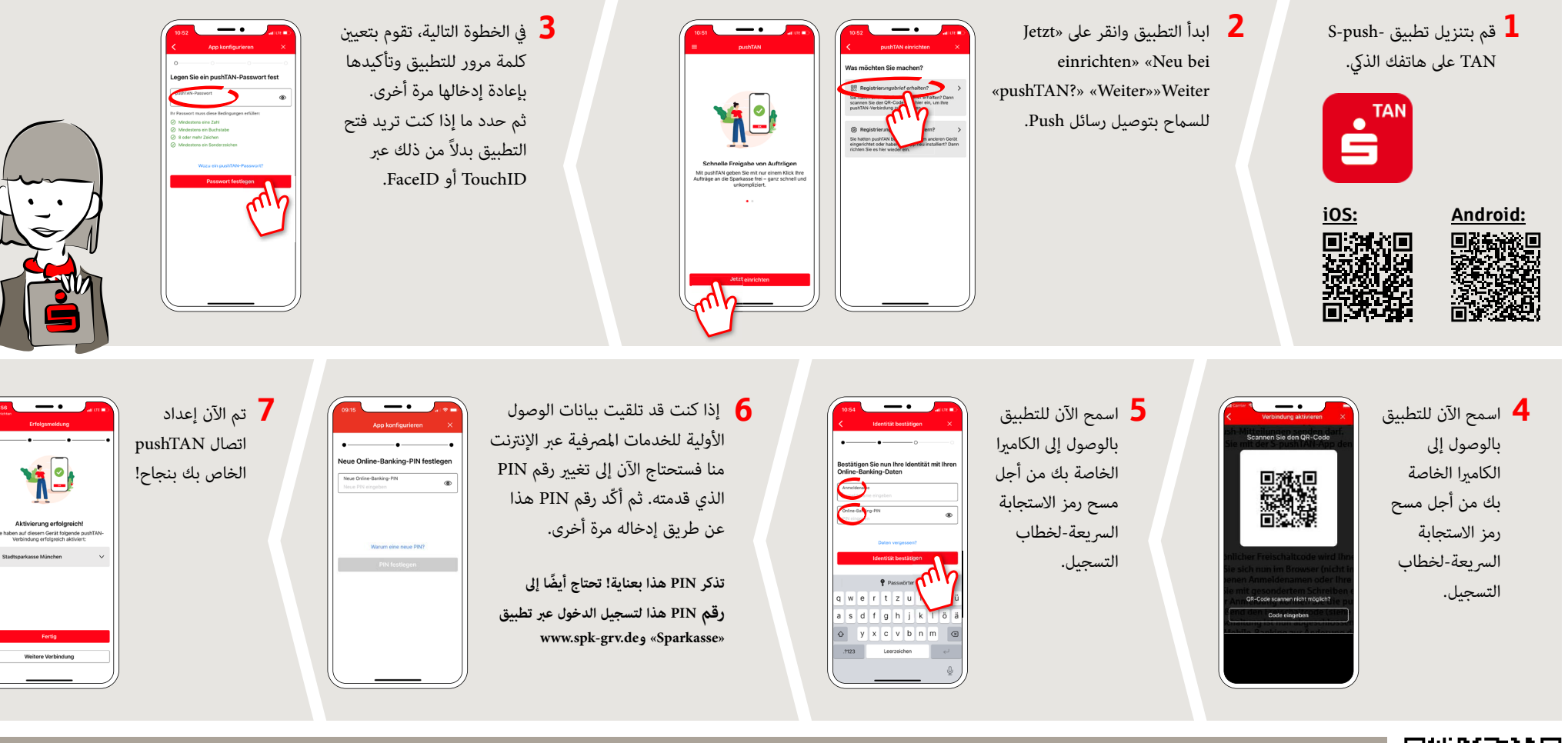

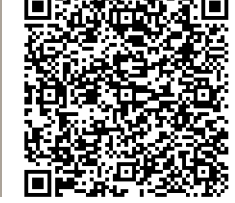

watch the explainer vided

**DO YOU HAVE ANY QUESTIONS? WE WILL BE HAPPY TO HELP YOU.** Central service call number: You can contact us under **05241 101- Mon – Fri from 8 am – 6 pm**.